### **Paralelismo a Nivel de Instrucción (PNI)**

- ! Segmentación: ejecución de múltiples instrucciones en paralelo
- **Para incrementar el PNI** 
	- Pipeline más profundo
		- ! Menos trabajo por etapa ⇒ Ciclo de reloj más chico
	- **Emisión Múltiple** 
		- ! Replicando etapas del pipe ⇒ múltiples pipelines
		- ! Se inician múltiples instrucciones por ciclo
		- ! CPI < 1, por lo que usa instrucciones por ciclo (IPC)
		- ! E.g., 4GHz 4-way despacho múltiple

 $\approx$  16 X 10<sup>9</sup> IPS, máximo CPI = 0.25, máximo IPC = 4

**En la práctica se reduce por las dependencias.** 

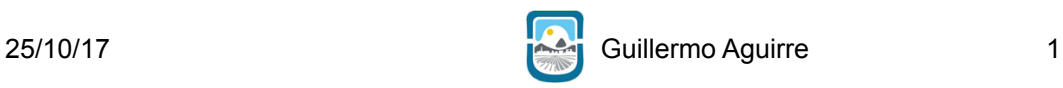

## **Emisión Múltiple**

#### **Estático**

- El compilador agrupa instrucciones para emitirlas juntas
- Las empaqueta en "ranuras de despacho"
- El Compilador detecta y evita los riesgos
- **Dinámico** 
	- La CPU examina la corriente de instrucciones y elige las instrucciones para emitir en cada ciclo
	- El Compilador puede colaborar reordenando las instrucciones
	- La CPU resuelve los riesgos en tiempo de ejecución usando técnicas avanzadas.

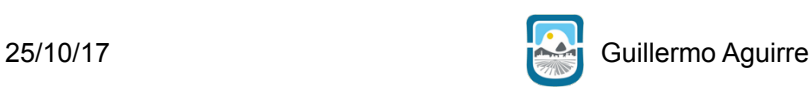

## **Especulación**

- **E** "Adivinar" que hacer con una instrucción
	- ! Comenzar la operación lo más pronto posible
	- ! Controlar si la suposición es correcta
		- ! si lo es, completar la operación
		- ! sino, deshacer lo hecho y hacer lo correcto
- ! Presente en emisión múltiple estática y dinámica
	- Especular sobre el resultado de los saltos<sup>1</sup>
		- ! deshacer si se tomó el camino equivocado
	- **Especulación sobre los load** 
		- ! deshacer si la posición es actualizada
- **EXEC** Se necesita verificar y poder deshacer.

25/10/17 **Cuillermo Aguirre** 

### **Especulación Compilador/Hardware**

- **El Compilador puede reordenar instrucciones** 
	- ! ej. mover una instrucción antes de un salto.
	- **Puede incluir instrucciones de "reparación" para** recuperarse de una suposición incorrecta.
- **E Hardware puede mirar hacia adelante para** ver las instrucciones para ejecutar.
	- **Usar buffer para los resultados hasta determinar** que no son especulativos.
	- ! Vaciar los buffers si la especulación fue incorrecta

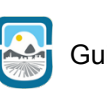

4

3

**Ejemplos** 

# **Especulación y Excepciones**

- ! ¿Qué pasa si ocurre una excepción en una instrucción ejecutada especulativamente
	- ! ej un load especulativo a una dirección no válida
- **Especulación estática** 
	- **E** se agrega un soporte para demorar las excepciones
- **Especulación dinámica** 
	- ! la excepción se retiene hasta que la instrucción casi termina

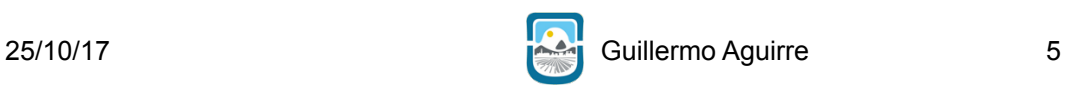

# **Emisión múltiple estática**

- **El compilador agrupa las instrucciones en** "paquetes de emisión"
	- **Un grupo de instrucciones que son emitidas en un** mismo ciclo
	- **se determina según los recursos requeridos del pipe**
- **Un paquete de emisión es como una** instrucción grande
	- **Especifica múltiples operaciones concurrentes**
	- ⇒ Very Long Instruction Word (VLIW)

#### **Planificación estática de la emisión dual**

- ! El compilador debe eliminar algunos/todos los riesgos
	- ! Reordenar las instrucciones en paquetes de emisión
		- **Una instrucción ALU o branch y una load/store**
	- ! No debe haber dependencias dentro del paquete
	- **Pueden haber dependencias entre paquetes** 
		- ! Depende de la ISA; el compilador la debe conocer
	- ! Completar con **nop** si es necesario

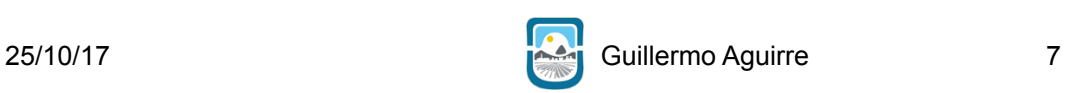

**Emisión dual estática en MIPS**

- **Paquete de emisión doble** 
	- Una instrucción ALU/branch
	- Una instrucción load/store
	- Alineación de 64-bit
		- ALU/branch, seguido por load/store
		- ! Una instrucción aislada se acompaña con **nop**

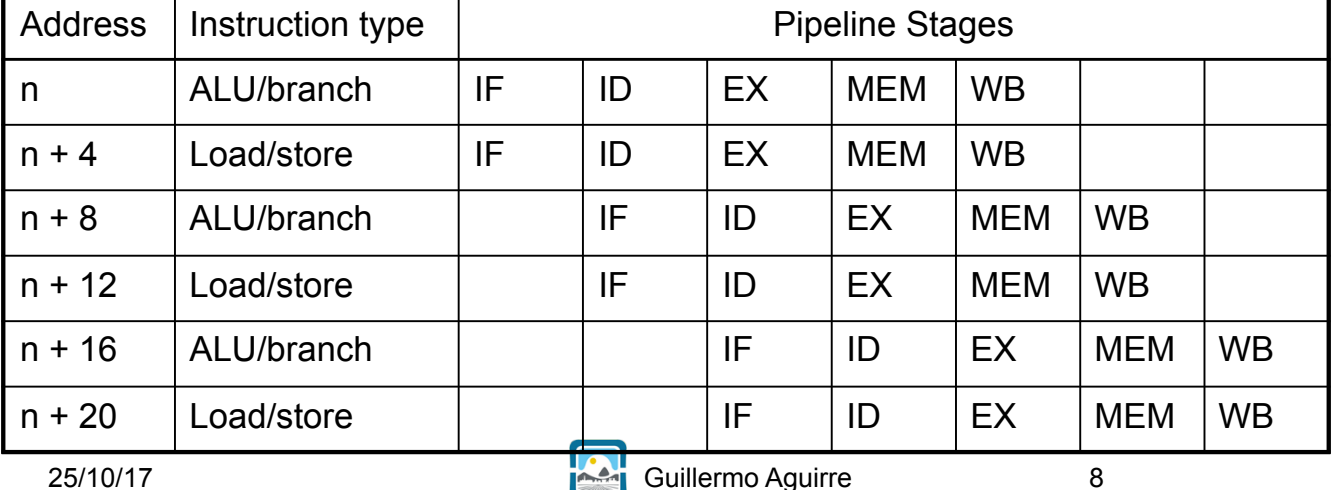

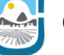

# **Emisión dual estática en MIPS**

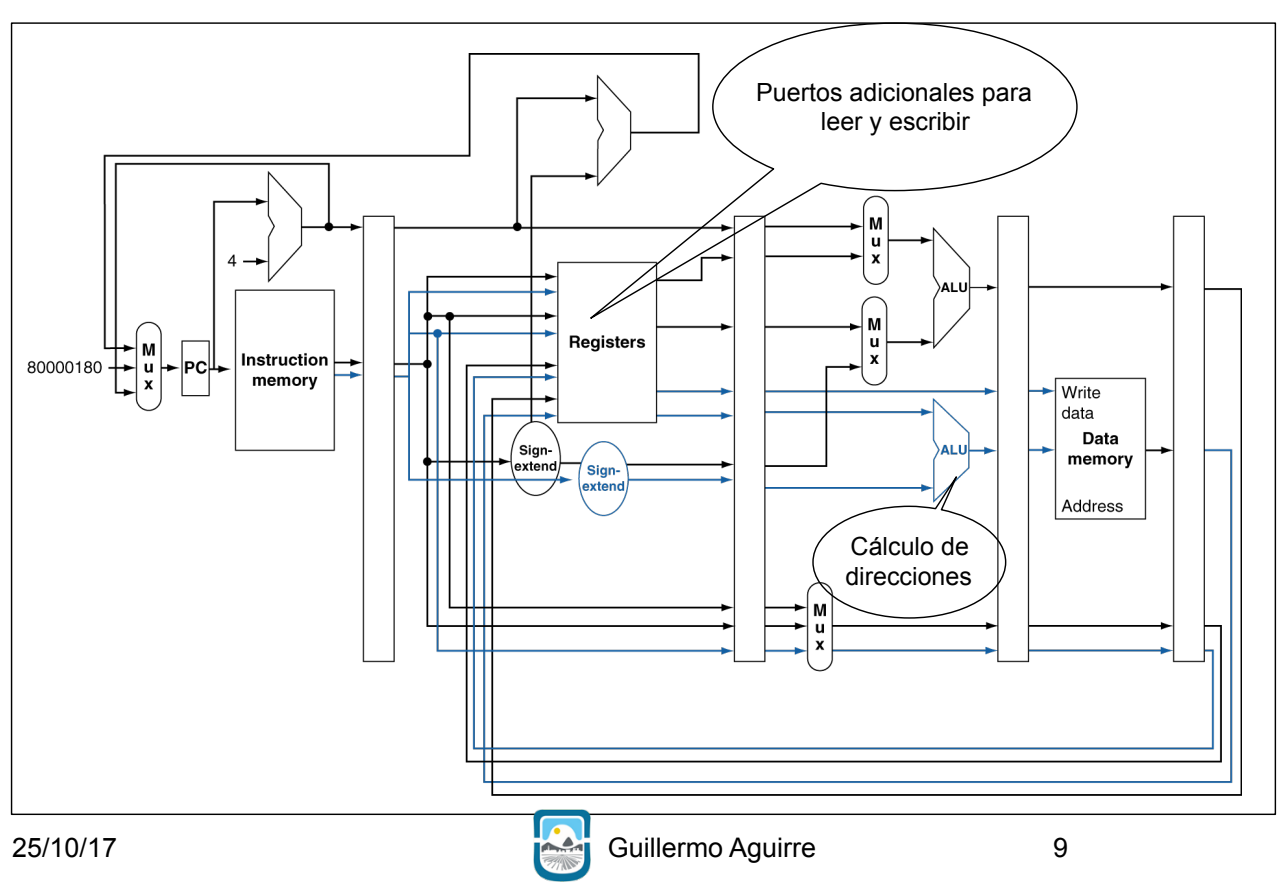

#### **Riesgos en la emisión dual estática**

- **E Más instrucciones ejecutando en paralelo**
- **Riesgo de dato en EX** 
	- ! El adelantamiento evita atascos en la emisión simple
	- ! Un resultado de ALU no se puede usar en load/store en el mismo paquete
		- ! add \$t0, \$s0, \$s1 load \$s2, 0(\$t0)
		- ! Dividir en dos paquetes, es realmente un atasco
- **Riesgo Load-use** 
	- ! Sigue siendo de un ciclo, pero ahora de dos instrucciones
- **El compilador debe hacer una buena planificación.**

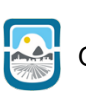

## **Ejemplo de planificación**

#### **Planificación para el MIPS de emisión dual**

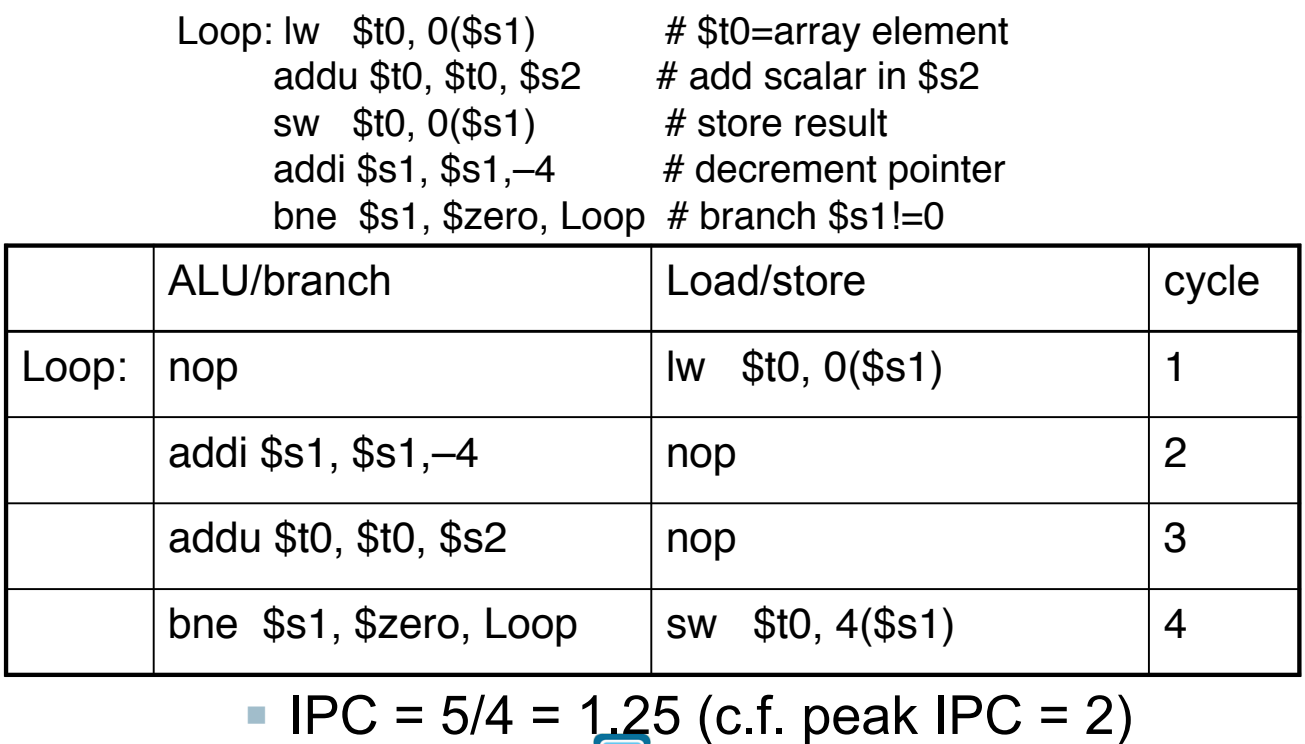

25/10/17 Guillermo Aguirre 11

#### **Limitaciones del Paralelismo a Nivel de Instrucción (PNI)**

- **El bloque básico es muy pequeño.**
- ! Un bloque básico (BB) es una secuencia de código sin saltos. Puntos de entrada y de salida únicos.
- ! Sólo de 4 a 7 instrucciones.
- **EXECTE:** Fuertes dependencias entre ellas.
- **El camino es explotar PNI entre varios BB.**
- **El caso más simple: paralelismo a nivel de loops**

for (i=1000; i<0; i=i-1)

 $x[i] = x[i] + s$ ;

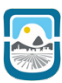

### **Desenrollado de Loops**

**El análisis a nivel de loop involucra determinar la existencia de** dependencias entre los operandos de un loop en iteraciones **sucesivas** de ese loop.

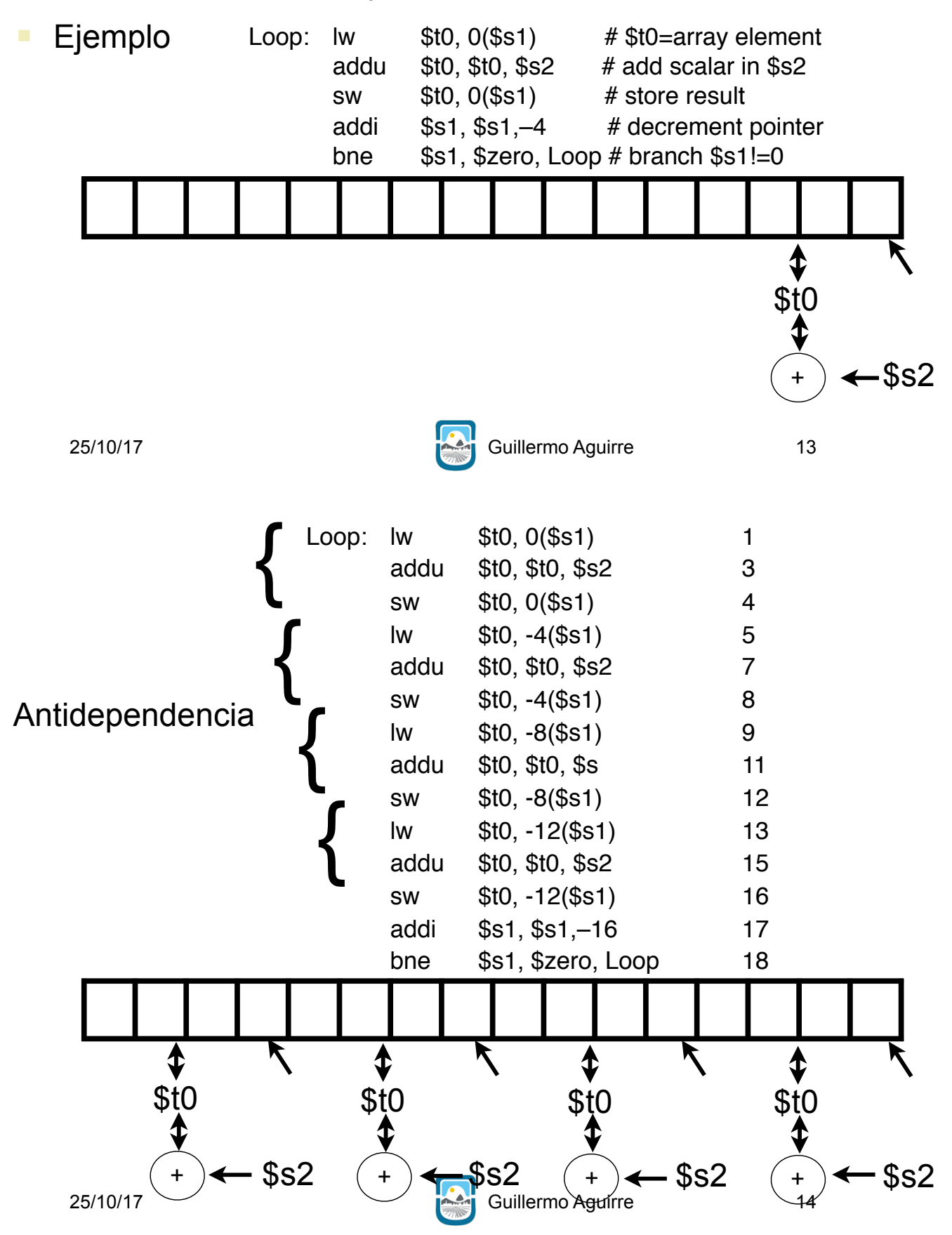

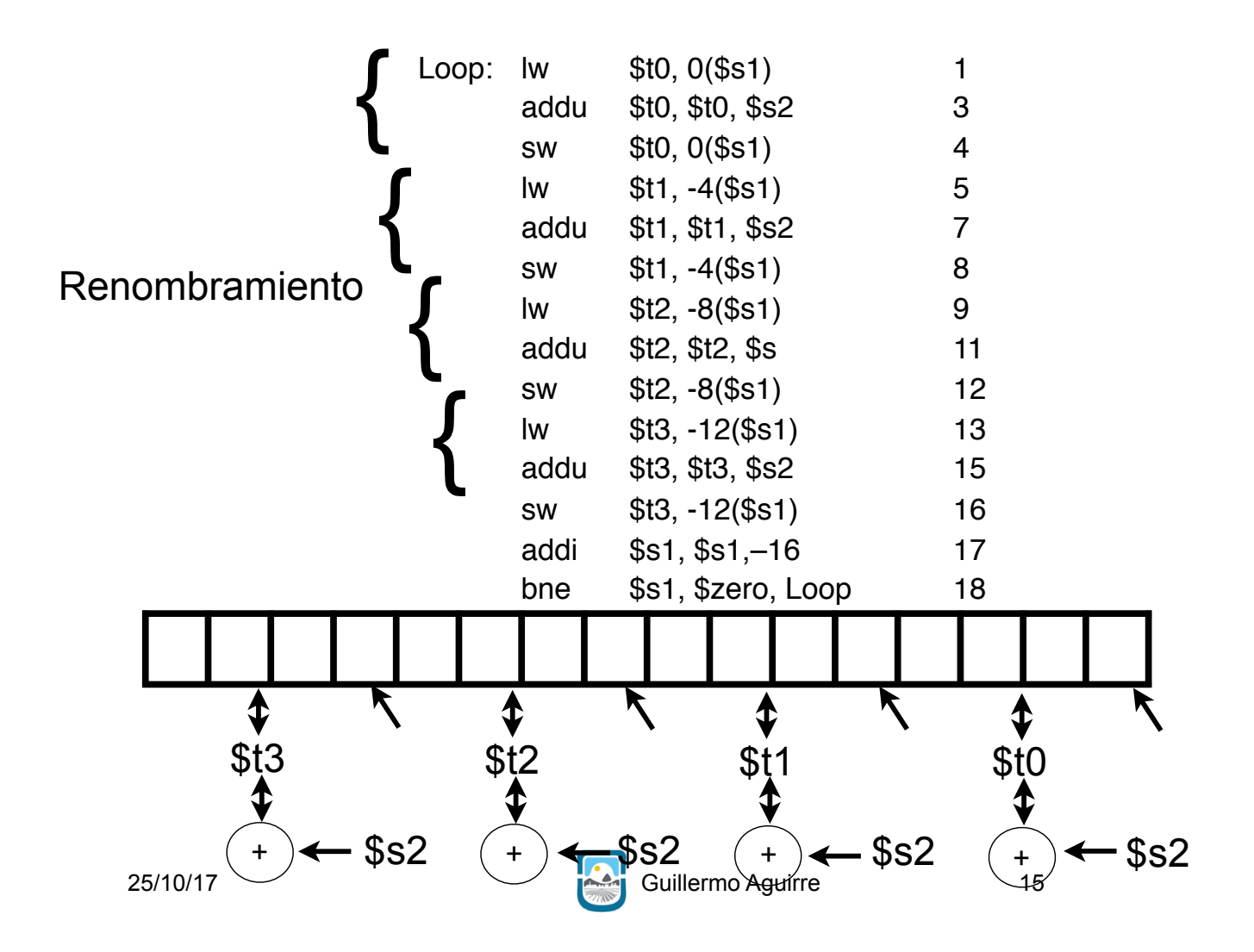

### **Ejemplo de desenrollado de Loop**

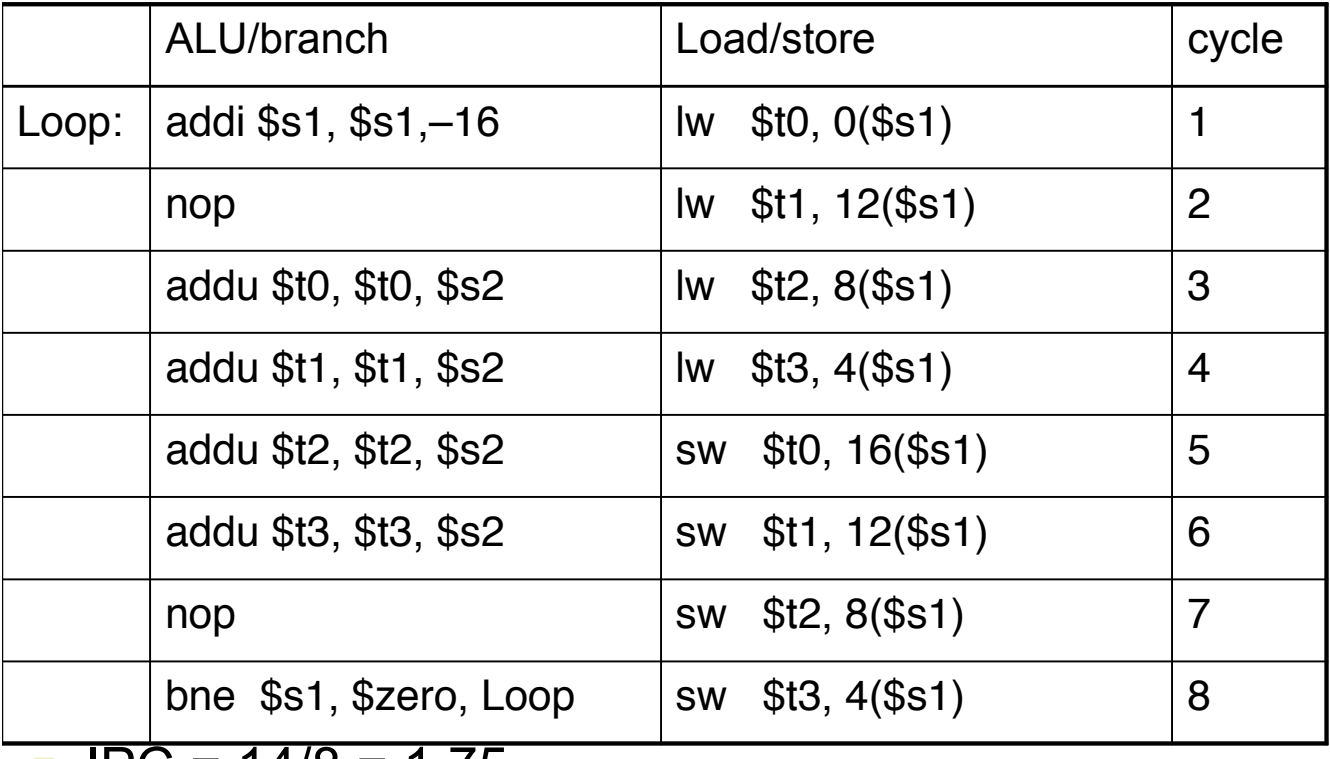

 $\blacksquare$  IPC = 14/8 = 1.75

25/10/17 16 ! cercano a 2, pero al costo de registros y tamaño de código

# **Emisión Múltiple dinámica**

!Procesadores "Superscalar"

!La CPU decide despachar 0,1,2,… en cada ciclo

- Se evitan los riesgos de datos y estructurales
- !No requiere la planificación del compilador
	- Aunque puede ayudar
	- La semántica del código es asegurada por CPU

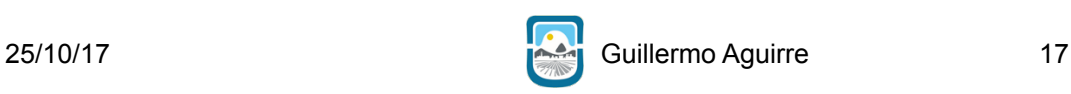

### **Pipeline con Planificación Dinámica**

- **Permite que la CPU ejecute instrucciones** fuera de orden para evitar atascos.
	- ! Pero finalmente el resultado llega al registro en orden
- **Ejemplo**

lw \$t0, 20(\$s2) addu \$t1, \$t0, \$t2 sub \$s4, \$s4, \$t3 slti \$t5, \$s4, 20

■ Puede empezar sub mientras addu espera por lw

#### **Planificación Dinámica y especulación**

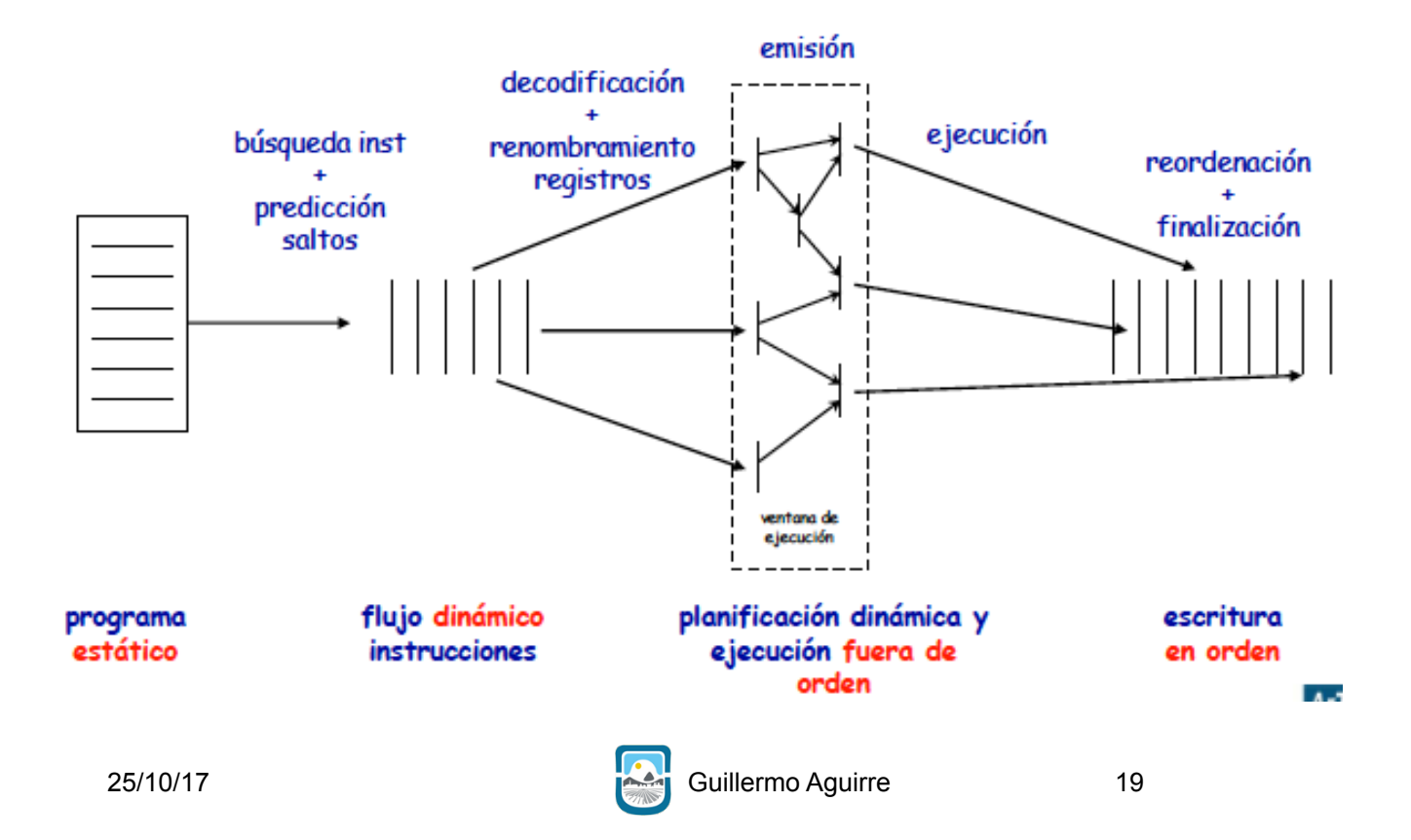

### **CPU planificada dinámicamente**

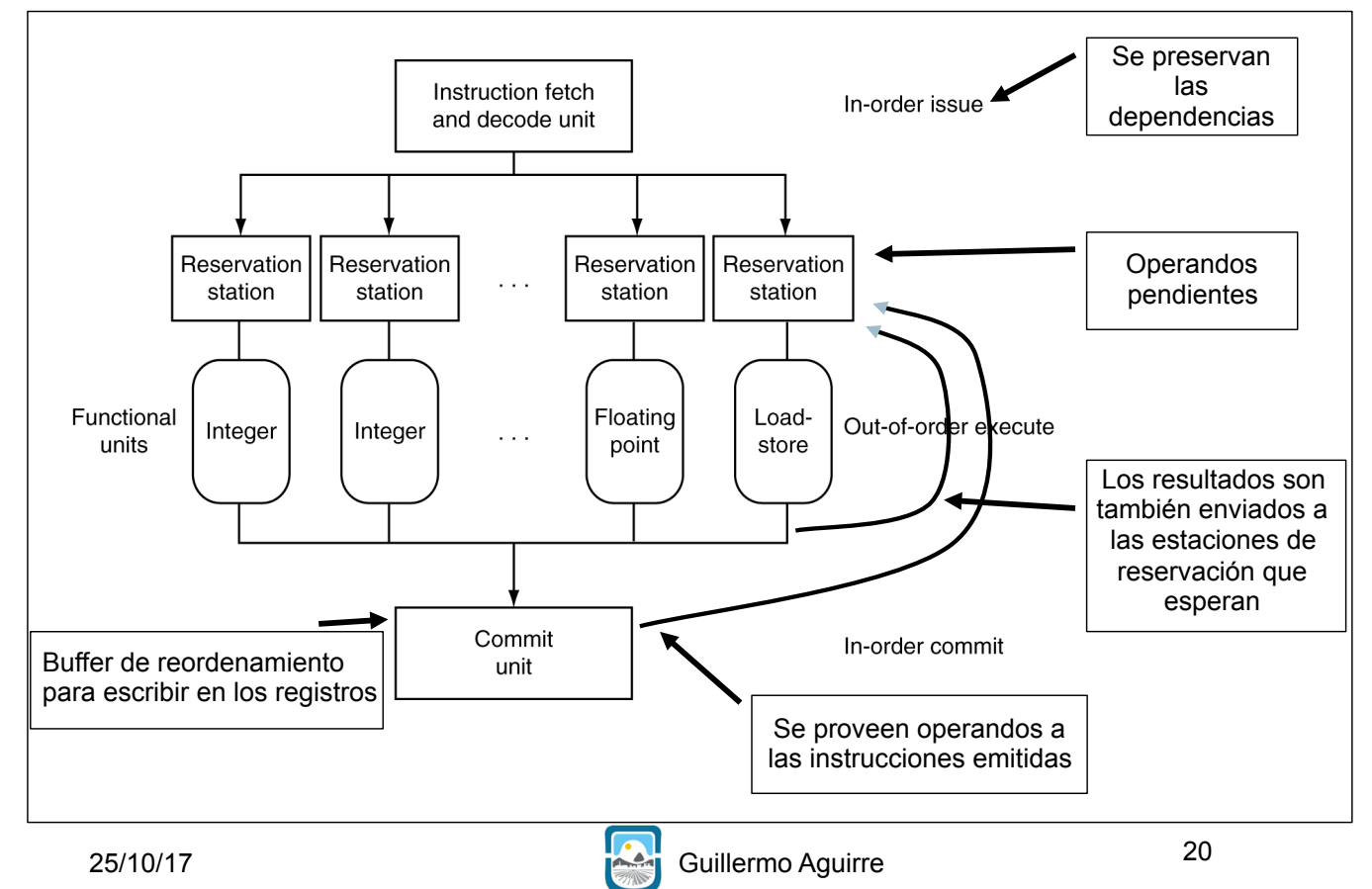

# **Renombramiento de Registros**

!Las estaciones de reservación y el buffer de reordenamiento proveen renombramiento de registros

!Emisión de instrucciones a las estaciones de reservación

–Si el operando está disponible en registro o en el buffer de reordenamiento:

•Se copia a la estación de reservación

•Ya no se requiere en el registro; puede ser sobrescrito

–Si el operando aun no está disponible:

•La unidad funcional lo provee a la estación de reservación

•La actualización del registro puede no ser necesaria

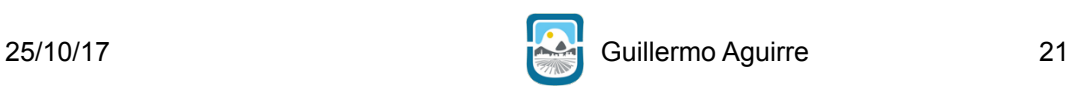

## **Especulación**

- **Predecir el salto y continuar la emisión.** 
	- –No finalizar (commit) en espera del resultado del salto
- **Especulación del load** 
	- –Se evitan demoras del load y fallos de cache
	- •Predicción de la dirección efectiva
	- •Predicción del valor del load
	- •Completar los **loads** antes que terminen los **stores**
	- •Adelantar los valores de stores a la unidad de load.
	- –No finalizar los loads hasta clarificar la especulación

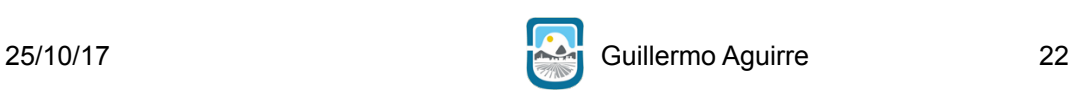

### **¿Por qué hacer planificación dinámica?**

- ! ¿Por qué no simplemente dejar que el compilador planifique el código?
- ! No todos los atascos son predecibles
	- ! ej. fallos de cache
- **Los saltos no siempre se pueden planificar.** 
	- El resultado del salto se determina dinámicamente
- **Diferentes implementaciones de ACI tienen** diferentes riesgos y latencias.

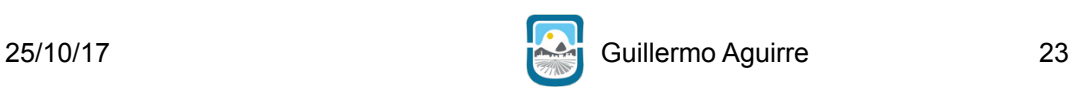

# **¿Funciona la emisión múltiple?**

- **Si**, pero no tanto como pretendemos
- **Los programas tiene dependencias reales que limitan** el PNI (paralelismo a nivel de instrucción)
- ! Algunas dependencias son difíciles de eliminar
	- ej. punteros
- ! A veces el paralelismo es difícil de determinar
	- ! Durante la emisión de instrucciones se limita el tamaño de la ventana.
- ! Demoras de la memoria y **ancho de banda** limitado.
	- **Es difícil hacer que el pipe funcione al máximo rendimiento**
- ! La especulación puede ayudar si está bien hecha.

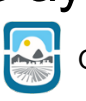

#### ¿Qué vimos?

-Aumentar el PNI con emisión múltiple. -Planificación múltiple estática. ~desenrollado de loop ~renombramiento de registros -Planificación múltiple dinámica. ~emisión ~ejecución (estaciones de reservación) ~finalización (commit)(buffer de reordenamiento)

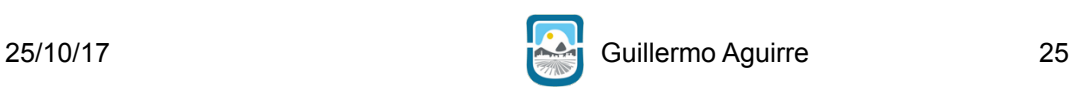